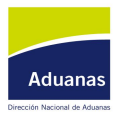

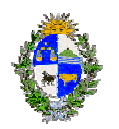

# **Llamado a Licitación**

## **República Oriental del Uruguay**

### **Programa de Modernización de la Dirección Nacional de Aduanas Contrato de préstamo Nº 1894/OC-UR**

#### **Obra: AREA DE CONTROL INTEGRADO EN ARTIGAS**

#### **PROCEDIMIENTO 10001/2009**

1. Este llamado a licitación se emite como resultado del Aviso General de Adquisiciones que para este Proyecto fuese publicado en el *Development Business,* edición No. **729** del 30 de Junio de 2008.

2. **La Dirección Nacional de Aduanas** *ha recibido* un préstamo del Banco Interamericano de Desarrollo para financiar parcialmente el costo del **Programa de Modernización de la DNA** y se propone utilizar parte de los fondos de este préstamo para efectuar los pagos bajo el Contrato de Préstamo Nº 1894/OC-UR.

3. **La Dirección Nacional de Aduanas** invita a los Oferentes elegibles a presentar ofertas selladas para **la construcción de los edificios del Área de Control Integrado en la ciudad de Artigas, aproximadamente 800 m2 cerrados, playa de estacionamiento techada, así como los movimientos de tierra y colocación de pavimentos articulados** *E*l plazo de construcción es **de 6 (seis) meses.**

4. La licitación se efectuará conforme a los procedimientos de **Licitación Pública Nacional** (**LPN**) establecidos en la publicación del Banco Interamericano de Desarrollo titulada *Políticas para la Adquisición de Obras y Bienes financiados por el Banco Interamericano de Desarrollo (BID)*, y está abierta a todos los Oferentes de países elegibles, según se definen en los Documentos de Licitación*.* **El costo estimado de la obra es de U\$S 800.000 (ochocientos mil dólares EE.UU.) impuestos incluidos.**

5. Los Oferentes elegibles que estén interesados podrán obtener información adicional de: **Dirección Nacional de Aduanas del Uruguay, Programa de modernización de la DNA, Proyecto Infraestructura y Equipamiento** y revisar los documentos de licitación en la dirección indicada al final de este Llamado de **10:00 a 17:00**

6. Los requisitos de calificación se incluyen en los documentos de la Licitación (DDL). No se otorgará un Margen de Preferencia a contratistas o APCAs nacionales.

7. Los Oferentes interesados podrán comprar un juego completo de los Documentos de Licitación en **español** mediante presentación de una solicitud por escrito a la dirección indicada al final de este Llamado, y contra el pago de una suma no reembolsable de \$ 1.500 (mil

[Create PDF](http://www.novapdf.com) files without this message by purchasing novaPDF printer (<http://www.novapdf.com>)

quinientos pesos uruguayos), en la Dirección Nacional de Arquitectura del Ministerio de Transportes y Obras Públicas, Rincón 575, 10º piso (Edificio de las Direcciones). La suma indicada podrá pagarse **contado, en pesos uruguayos o cheque***.*

8. Las ofertas deberán hacerse llegar a la dirección indicada abajo a más tardar a las **doce horas del martes 12 de mayo de 2009***.* Ofertas electrónicas **no serán** permitidas. Las ofertas que se reciban fuera del plazo serán rechazadas. Las ofertas se abrirán físicamente en presencia de los representantes de los Oferentes que deseen asistir en persona, en la dirección indicada al final de este Llamado a las **doce horas del martes 12 de mayo de 2009***.*

9. Todas las ofertas **deberán** estar acompañadas de una **Garantía de Mantenimiento de la Oferta por un monto no menor al 1% del precio de la oferta, impuestos incluidos.**

10. La(s) dirección(es) referida(s) arriba es (son): **en la ciudad de Montevideo, República Oriental del Uruguay.** 

- **Para realizar consultas previas a la fecha de licitación: Rambla 25 de Agosto de 1825, Edificio de la Dirección Nacional de Aduanas, Programa de Modernización de la DNA, Proyecto Infraestructura y Equipamiento, 5º piso, oficinas 510 y 514**
- **Para la compra de los recaudos y presentación de las ofertas: Rincón 575, 10º piso, Edificio del Ministerio de Transportes y Obras Públicas (EDIR), Dirección Nacional de Arquitectura.**

**Programa de Modernización de la DNA Proyecto Infraestructura y Equipamiento Montevideo, 2009-04-13**